## **ITI 1121. Introduction to Computing II**

**Stack:** linked elements

by **Marcel Turcotte**

Version February 9, 2020

<span id="page-1-0"></span>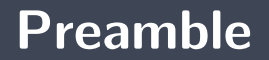

<span id="page-2-0"></span>**[Overview](#page-2-0)**

**Stack: linked elements**

We implement a stack using linked elements.

**General objective:**

This week you will be able to implement a stack using linked elements.

<span id="page-4-0"></span>**[Learning objectives](#page-4-0)**

- **Implement** a stack using linked elements.
- **F** Compare the implementations using arrays and linked elements of a stack. **Readings:**
	- Pages 75-83, 157-159 of E. Koffman and P. Wolfgang.

<span id="page-6-0"></span>**[Plan](#page-6-0)**

2 [Implementation using linked elements](#page-8-0)

#### 3 [Prologue](#page-49-0)

### <span id="page-8-0"></span>**Implementation using linked elements**

# **Implementation of a stack** using linked elements

### <span id="page-10-0"></span>**Implementation using linked elements**

**[Reminder](#page-10-0)**

# **On the implementation of a stack using an array**

- **Access to the elements** of an array is **very fast**, it always requires a constant number of operations.
- **H** However, since arrays have a **fixed size**, there are some applications for which they are not appropriate.
- **A** frequently used technique to get around this limitation is to copy the elements of the array into a new, larger array and replace the old one with the new one (**dynamic arrays**).
- On the other hand, this makes the insertions **more expensive** (compared to the execution time because you have to copy all the elements of the old array to the new one) and memory usage is increased because the **physical** size of the data structure will generally be larger than its **logical** size.

#### <span id="page-12-0"></span>**[Motivation](#page-12-0)**

### **Linked structures**

Let's now consider an implementation always using **an amount of memory proportional to the number of elements** contained in the structure.

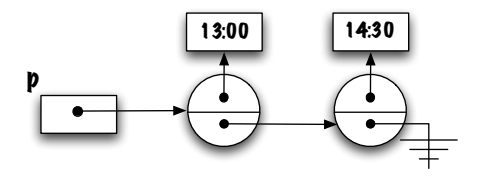

- $\blacktriangleright$  These structures are efficient, in terms of execution time (for some operations), because **they avoid copying elements**.
- The structures considered here are **linear**, i.e. each element has a predecessor and a successor (except for the first and last element).
- Unlike array-based data structures, the elements in those structures are **not contiguous in memory**.

#### <span id="page-14-0"></span>**[Experimentation](#page-14-0)**

### **The class Elem**

**Consider the following declaration** <sup>∗</sup> :

```
c l a s s Elem<E> {
   E value;
   Elem<E> next;
}
```
- What's so special about the definition of **Elem**?
- The instance variable **next** is a reference to an object of the class **Elem**.
- ь Is it valid?
- $\blacksquare$  Try it for yourself!
	- > javac Elem.java
- Yes, it's valid, although it does seem circular.

<sup>∗</sup>The issue of the visibility of variables will be addressed shortly..

#### **What's that for?**

- **P** Declaring a variable of type Elem: Elem<Time> p;
- Create an object of the class **Elem**: **new** Elem<Time > ( );

Save the reference in the variable **p**..

```
Elem<Time> p;
p = new Elem<Time > ();
```
**Notation**: I will always use circles to represent the objects of the class **Elem**. The top part represents the instance variable **value** while the bottom part represents the variable **next**.

### **What's the point?**

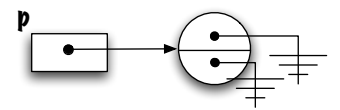

Þ. How do we change the content of the instance variable **value** of the newly created object?

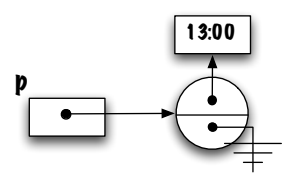

**P** We use the **dot-notation** in order to access the attributes of the object.

```
Create a new object of the class Elem.
   new Elem<Time > ( );
```
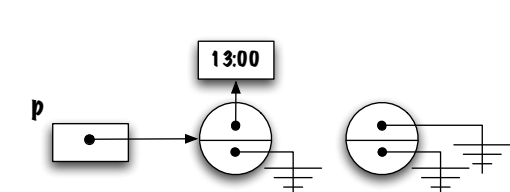

÷. How do you **link** the elements together?

### **What's that for?**

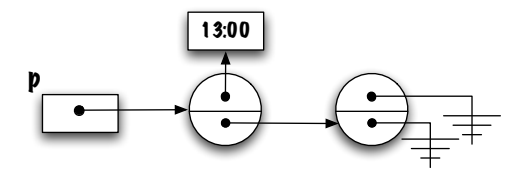

The variable **next** of the object designated by the reference variable **p** receives the reference of the newly created object **Elem**.

#### **What's that for?**

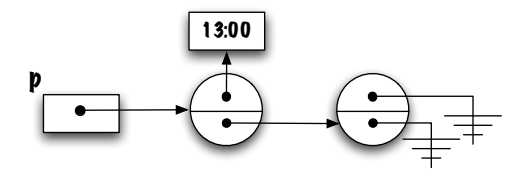

**P** Change the contents of the variable **value** of the newly created object.

Create a new object of the class **Elem**.

```
new Elem<Time > ( );
```
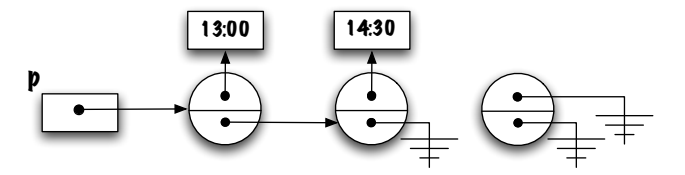

**How do we link** this element to the others?

#### **What's that for?**

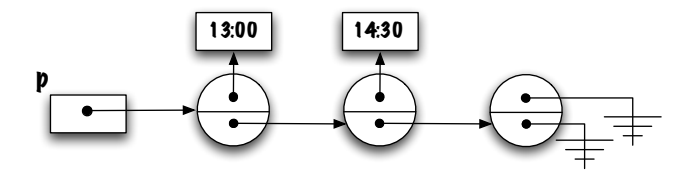

Þ. Change the content of the variable **value** of the newly created object.

#### **What's that for?**

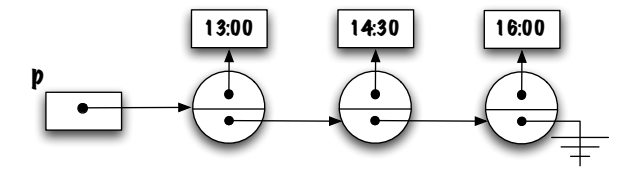

 $p$  . next . next =  $p$ ;

**E** What does the above statement do?

 $p$  next  $next = p$ ;

- э. A **circular** structure has been created!
- Þ. The last item is **no longer accessible**;
- Þ. It'll be picked up by the garbage collector (**System.gc()**).

⇒ This is the basis of the linked structures: **informations** (values) are linked to each other by **links** (references).

<span id="page-26-0"></span>**[Linked structures](#page-26-0)**

#### **Linked strutures**

```
c l a s s Elem<E> {
    E value;
    Elem<E> next :
}
```
Linked data structures, such as this one, allow us:

- Þ. to represent **linear** data structures, such as stacks, queues and lists;
- Þ. they always use a **quantity of memory proportional to the number of elements**;
- ъ. all this is made possible because the class declares an instance variable whose type is a reference to an object of the same class.

⇒ When the structures are linear like these, we talk about **(singly) linked lists**.

- **Linked structures** are an alternative to **arrays** for saving values.
- They always use a **quantity of memory proportional to the number of elements saved** since each element is saved in its container, an object of the class **Elem**. Each container is linked to the next one by a reference variable.
- For now, we limit ourselves to **linear structures**, but **graphs** or **trees** are also possible.

#### <span id="page-29-0"></span>**[Constructor](#page-29-0)**

This is the usual constructor of the class **Elem**:

```
public class Elem<E> {
 E value;
  Elem<E> next;
  Elem (E value, Elem <E> next) {
      this value = value:
      this.next = next:
  }
}
```
#### and the usual **usage**,

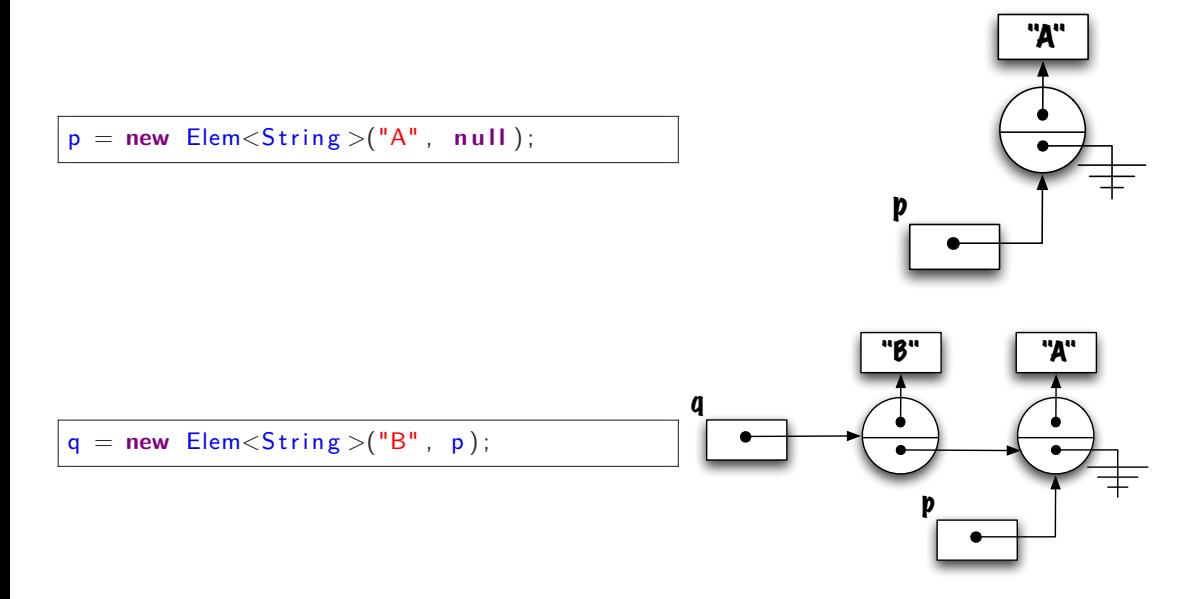

<span id="page-32-0"></span>**[Implementing the Stack interface](#page-32-0)**

### **Implementing a Stack using linked elements**

```
public class LinkedStack<E> implements Stack<E> {
    public boolean empty() {
    }
    public void push (E o) {
    }
    public E peek() {
    }
    public E pop() {
    }
}
```
What are the **instance variables**?

<span id="page-34-0"></span>**[Instance variables](#page-34-0)**

#### **What are the instance variables?**

Which of the following two strategies is **preferable**?

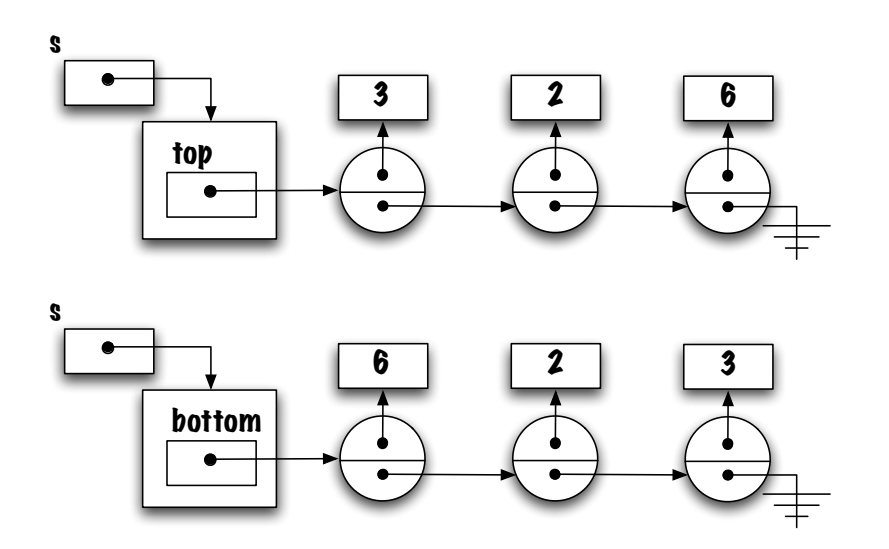

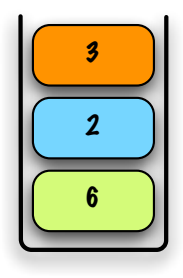

### **Discussion**

#### <span id="page-38-0"></span>**[Nested class](#page-38-0)**

### **Class Elem and encapsulation principle**

The **visibility of the instance variables** is not acceptable. It is a violation of the principle of encapsulation.

**What options do we have?** 

```
public class Elem<E> {
  private E value;
  private Elem<E> next;
  public Elem (E value, Elem<E> next) {
      this value = value;
      this.next = next;}
  public void set Value (E value) {
      this. value = value;
  }
  public void set Next (Elem <E> next) {
      this.next = next:
  }
  public E getValue() {
      return value;
  }
  public Elem<E> getNext() {
      return next;
  }
}
```
#### **Java: nested class**

- **Elem** is a **nested** class of the class **LinkedStack**.
- э. Although the visibility of the class and its variables is **private**, the class **LinkedStack** has access to the instance variables of the class **Elem** because its implementation is nested.
- For now, the nested classes will be "static". We will use them as if they were top-level classes except that 1) the declaration is nested and 2) the implementation is accessible to the outside class.
- **Later we will see that there is a second category of nested classes.**

<span id="page-43-0"></span>**[Implementation of the methods](#page-43-0)**

# **boolean isEmpty()**

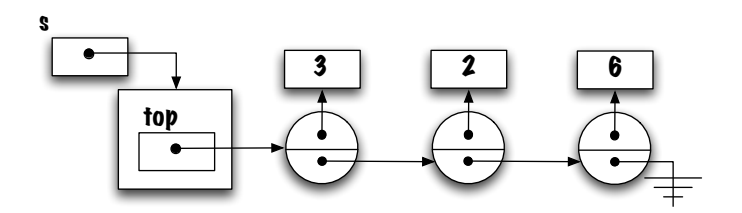

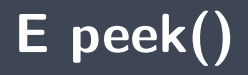

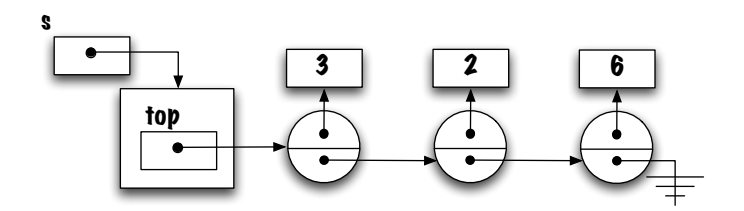

# **void push(E value)**

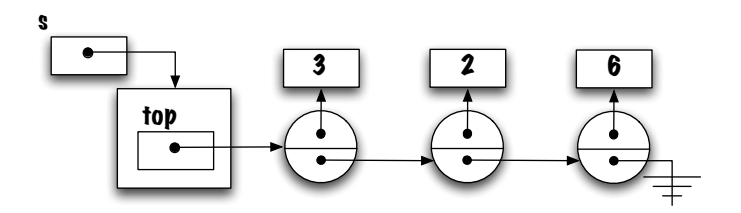

# **E pop()**

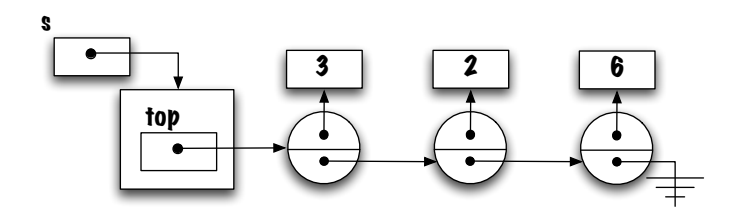

<span id="page-49-0"></span>

- **The concept of reference variable** is central to linked implementations.
- The class **Elem** has two instance variables, one of them is used to save an element of information, the other one is used as a tether for the next element of the list.

### **Next module**

**Exception** From handling in Java: Exception

### **References I**

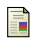

E. B. Koffman and Wolfgang P. A. T. **Data Structures: Abstraction and Design Using Java.** John Wiley & Sons, 3e edition, 2016.

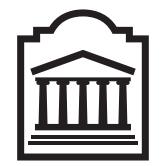

### Marcel **Turcotte**

<Marcel.Turcotte@uOttawa.ca>

School of Electrical Engineering and **Computer Science** (EECS) **University of Ottawa**